# **vaidebet é confiável**

- 1. vaidebet é confiável
- 2. vaidebet é confiável :pokerstars a dinheiro real
- 3. vaidebet é confiável :pixbet baixar app

# **vaidebet é confiável**

Resumo:

**vaidebet é confiável : Bem-vindo ao mundo eletrizante de bolsaimoveis.eng.br! Registre-se agora e ganhe um bônus emocionante para começar a ganhar!** 

contente:

11 de dez. de 2024·Aplicativo 4Rabet Paga Mesmo? EU FIZ o TESTE no APP por 7 DIAS! PAGOU ...Duração:6:46Data da postagem:11 de dez. de 2024

Neste site você encontra muitos eventos esportivos e odds competitivas. Mas então, a 4rabet paga mesmo? Sim! A 4Rabet é confiável, legalizada e fornece uma ...

7 de mar. de 2024·A 4rabet aceita todos os métodos tradicionais de pagamento disponíveis na maioria das casas de apostas, exceto pelo boleto bancário. A seguir, ...Ofertas de Bônus – 4rabet·Betting em vaidebet é confiável Esportes na 4rabet...·4rabet App

7 de mar. de 2024·A 4rabet aceita todos os métodos tradicionais de pagamento disponíveis na maioria das casas de apostas, exceto pelo boleto bancário. A seguir, ...

Ofertas de Bônus – 4rabet·Betting em vaidebet é confiável Esportes na 4rabet...·4rabet App [esportes da sorte código promocional](https://www.dimen.com.br/esportes-da-sorte-c�digo-promocional-2024-08-08-id-25020.pdf)

Better communicate with your team and customers using Brabet, the new and dynamic app designed to improve your business interactions. Now available for download on iOS devices. Brabet is a powerful communication tool that offers a variety of features to help you stay connected and organized. With group messaging, file sharing, and voice and video call capabilities, Brabet has everything you need to keep your business running smoothly. Whether you're in the office or on the go, Brabet ensures that you never miss an important message or call. The app offers push notifications, so you'll always be up-to-date on the latest conversations and updates. Plus, with end-to-end encryption, you can rest assured that your conversations are secure and private.

Downloading Brabet is easy - simply visit the App Store on your iOS device and search for "Brabet". From there, you can download and install the app in just a few clicks. Start taking your business communications to the next level with Brabet.

# **vaidebet é confiável :pokerstars a dinheiro real**

### **vaidebet é confiável**

Os bônus na Bet365 são uma ferramenta valiosa para aumentar suas chances de ganhar apostas desportivas. Este artigo fornecerá uma orientação passo a passo sobre como utilizar os bônus na Be365, cobrindo tudo, desde a abertura de uma conta até à retirada de lucros. Além disso, abordaremos algumas dúvidas comuns sobre os bônus da Bet364.

#### **Passo 1: Abra uma conta e aproveite os bônus de boas-vindas**

Antes de poder usar os bônus na Bet365, é necessário ter uma conta. É fácil de fazer: basta acessar o site da Bet365 e clicar em vaidebet é confiável "Abrir conta". Complete o registo e

aproveite quaisquer bônus de boas-vindas disponíveis no seu primeiro depósito.

#### **Passo 2: Navegue até às aposta desportivas**

Depois de criar a vaidebet é confiável conta, aceda à secção "Apostas Desportivas" do site da Bet365. Encontrará uma variedade de mercados desportivos e eventos internacionais para escolher.

#### **Passo 3: Faça a vaidebet é confiável escolha e adicione-a à folha de apostas**

Tendo selecionado o esporte desejado, é possível ver os diferentes mercados e eventos disponíveis. Depois de ter escolhido, clique no resultado desejado e ele será automaticamente adicionado à vaidebet é confiável folha de apostas.

#### **Passo 4: Introduza a vaidebet é confiável aposta e confirme-a**

Depois de ter adicionado o evento desejado à vaidebet é confiável folha de apostas, é hora de apostar. Verifique o valor da vaidebet é confiável aposta e clique em vaidebet é confiável "Colocar Aposta" para confirmar.

#### **Passo 5: Use os bônus para maximizar os seus lucros**

Agora que a vaidebet é confiável aposta está feita, tem a oportunidade de aproveitar um bónus. Selecione o montante do bónu que deseja usar e clique em vaidebet é confiável "Apostar" para confirmar a operação.

#### **Consequências e próximos passos**

Após completar a operação, terá efetuado uma aposta utilizando um bónus na Bet365. Agora é só aguardar o resultado.

#### **"Perguntas Frequentes" sobre os bônus na Bet365**

#### **Pergunta Resposta**

Posso utilizar os meus bônus numa única aposta? Sim, pode. No entanto, leia attentamente os termos e condições do bónus antes, na página. de bónz, para se assegurar de que isto está dentro das regras.

Existem algumas Sim, na maioria dos casos sim. Leia cuidadosamente os termos e condições de qualq condições no uso bónus antes do seu uso. Alguns requisitos podem incluir um valor mínimo de depósito dos bônus? limites de pagamento, limites a aposta e/ou uma data de validade.

# **vaidebet é confiável**

### **vaidebet é confiável**

As odds de -667 significam que o jogador teve que apostar R\$ 10 para ganhar R\$ 1,50. Apesar das odds baixas, o jogador conseguiu acertar o resultado do jogo e faturar um pequeno lucro. A Bet 667 é uma plataforma de apostas online que oferece uma ampla gama de opções de apostas em vaidebet é confiável eventos esportivos. A plataforma é conhecida por suas odds

competitivas e por seu serviço de atendimento ao cliente de qualidade.

## **O que são odds?**

- As odds são uma expressão numérica da probabilidade de um resultado acontecer em vaidebet é confiável um evento esportivo.
- As odds também indicam o valor que se pode ganhar ao apostar em vaidebet é confiável um determinado resultado.

### **Como calcular as odds?**

Para calcular as odds, basta dividir 100 pela probabilidade do resultado acontecer.

Por exemplo, se um time tem 50% de chances de vencer, as odds serão de 2,00 (100 dividido por 50).

### **Como apostar com odds?**

Para apostar com odds, basta escolher o resultado em vaidebet é confiável que deseja apostar e multiplicar o valor da vaidebet é confiável aposta pelas odds.

Por exemplo, se você deseja apostar R\$ 10 no Flamengo para vencer com odds de 2,00, você receberá R\$ 20 se o Flamengo vencer.

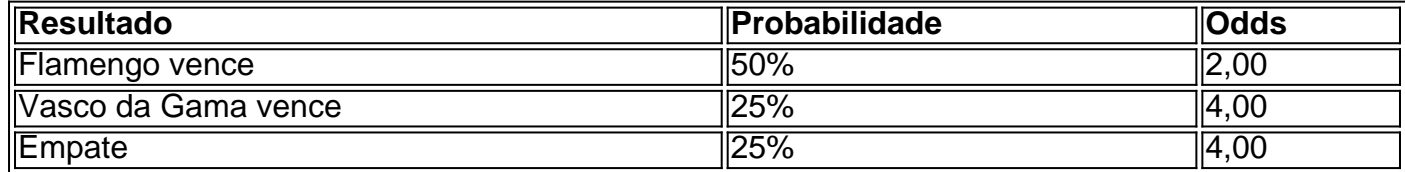

#### Odds de diferentes resultados

# **vaidebet é confiável :pixbet baixar app**

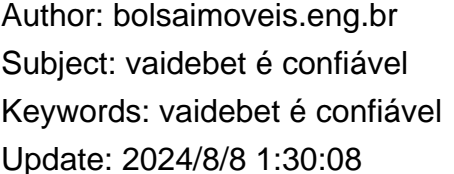